7za Command Line [Documentation](http://documents.org-document.ru/to.php?q=7za Command Line Documentation) >[>>>CLICK](http://documents.org-document.ru/to.php?q=7za Command Line Documentation) HERE<<<

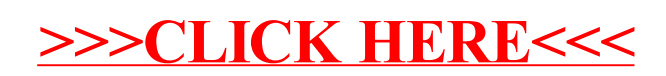